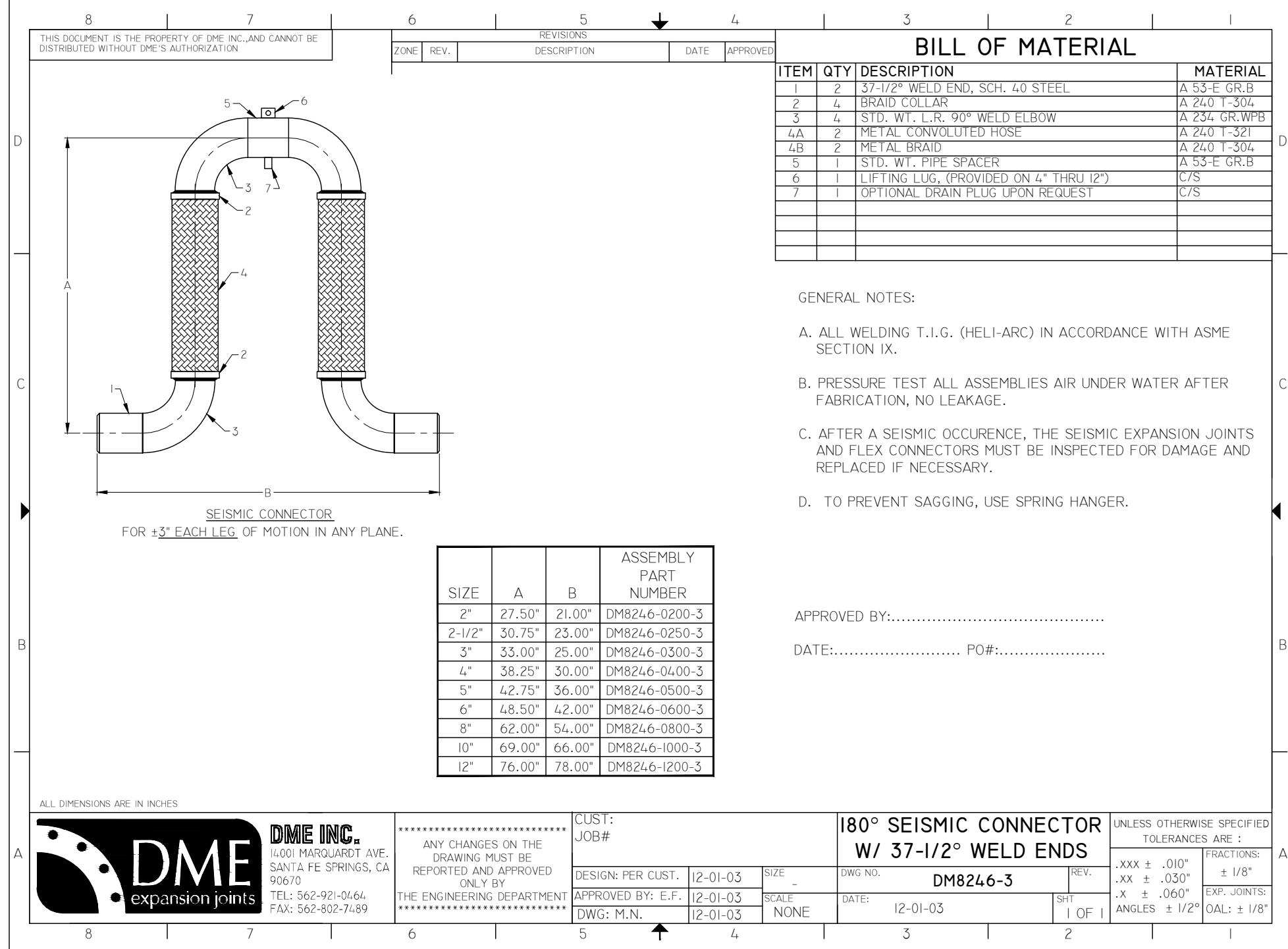

C:\Users\CAD\Di<br>by: M.N Folder\DM8246-3.dwg, 5/21/2013 10.43.25 AM, by: M.N